## **TSIDE "T"** PERMA-TITE DOUBLE TAPERED COPING VERSION

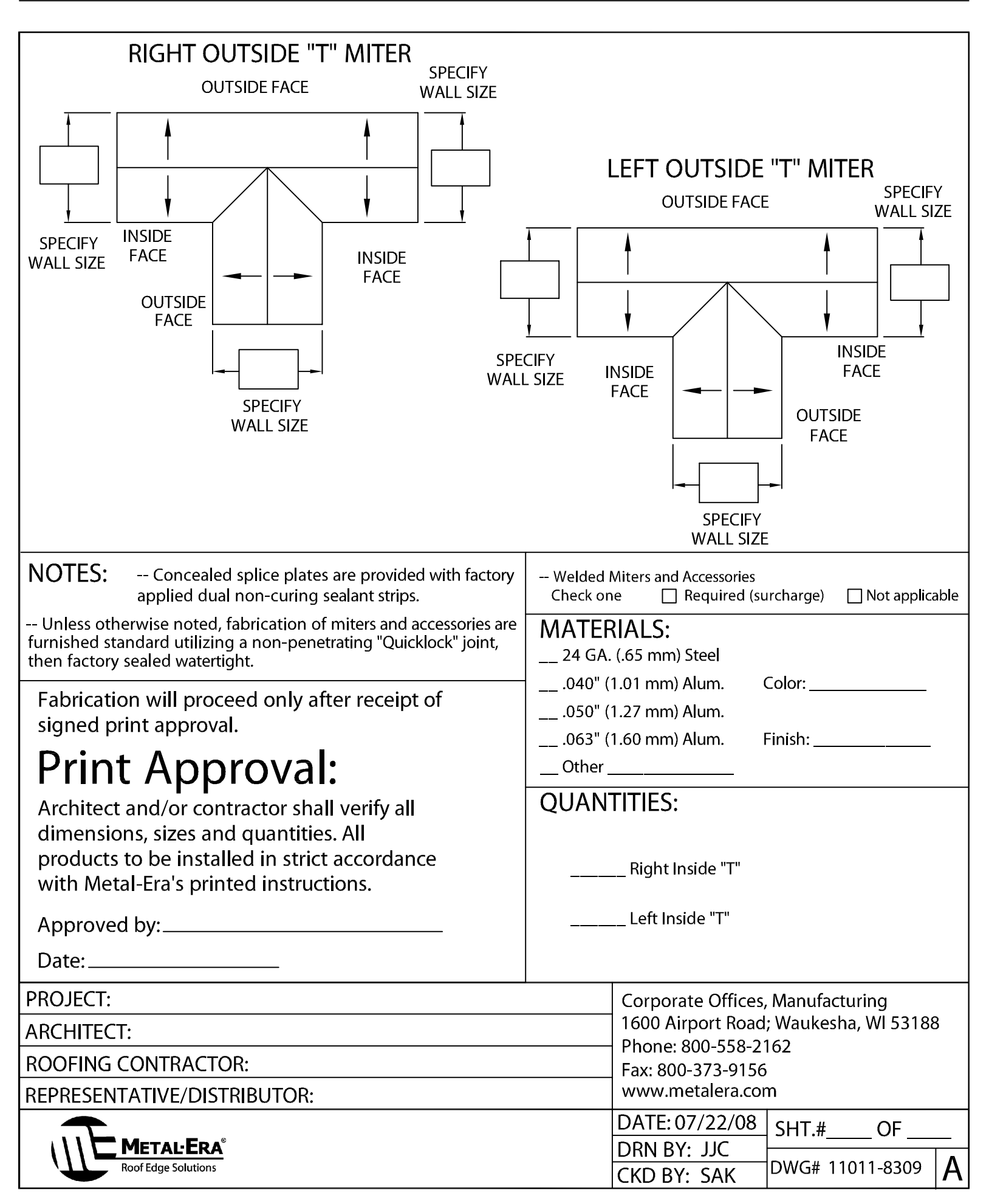